, tushu007.com

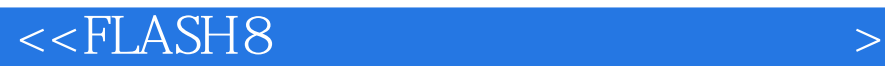

 $<<$ FLASH8

- 13 ISBN 9787115148605
- 10 ISBN 7115148600

出版时间:2006-6

页数:260

字数:421000

extended by PDF and the PDF

http://www.tushu007.com

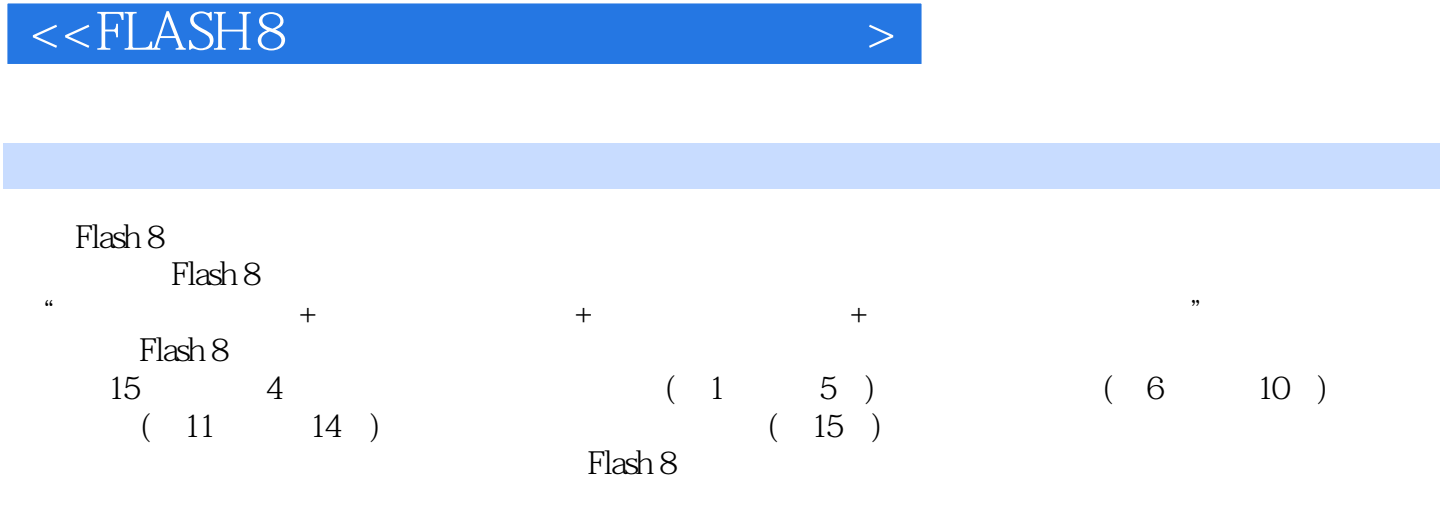

, tushu007.com

 $\mathsf{Flash}\xspace$ 

## $,$  tushu007.com

## $<<$ FLASH8

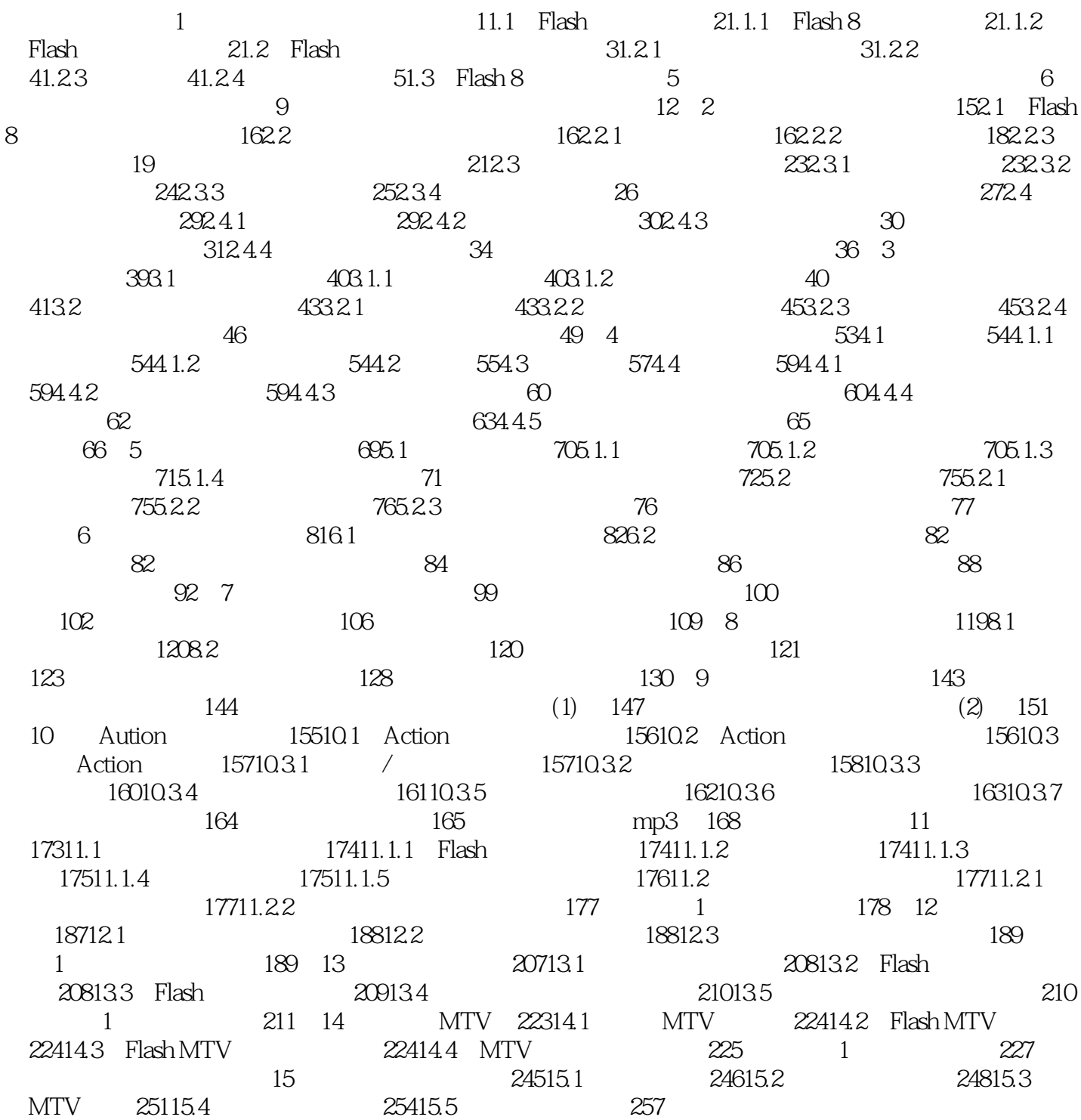

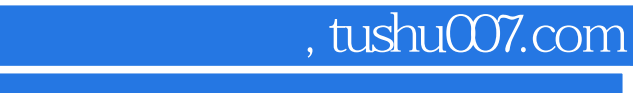

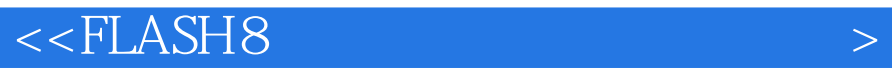

本站所提供下载的PDF图书仅提供预览和简介,请支持正版图书。

更多资源请访问:http://www.tushu007.com